## **Oproep via hoorn aannemen**

Het toestel gaat over

### Hoorn opnemen

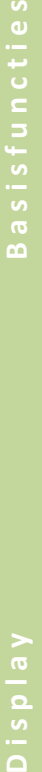

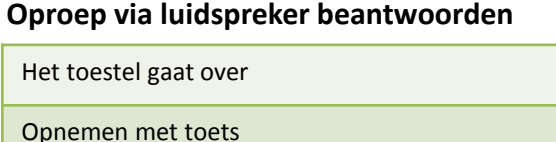

Gesprek beëindigen met  $\sqrt{2}$ 

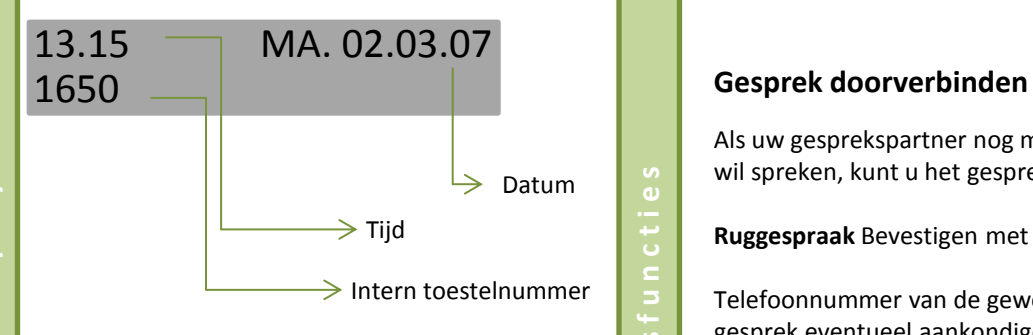

In het display wordt het telefoonnummer of de naam van de beller weergegeven.

## **Tweede deelnemer opbellen (ruggespraak)**

**B a s i s f u n c t i e s**

 $\overline{a}$ 

U kunt tijdens een gesprek een tweede gesprekspartner opbellen. Uw eerste gesprekspartner staat dan in de wachtstand.

**Ruggespraak** Bevestigen met OK toets

Tweede deelnemer opbellen, gesprek voeren.

Terug naar uw eerste gesprekspartner?

**Beëindigen en terug** Bevestigen met OK toets

Als uw gesprekspartner nog met een andere collega wil spreken, kunt u het gesprek doorverbinden.

**Ruggespraak** Bevestigen met de OK toets

Telefoonnummer van de gewenste collega invoeren en gesprek eventueel aankondigen

Hoorn opleggen

òf

**B a s i s f u n c t i e s**

 $\sim$ 

**Doorverbinden** Selecteren en bevestigen met OK toets

# **Siemens OpenStage 40 Siemens OpenStage 40**

# **Siemens OpenStage 40**

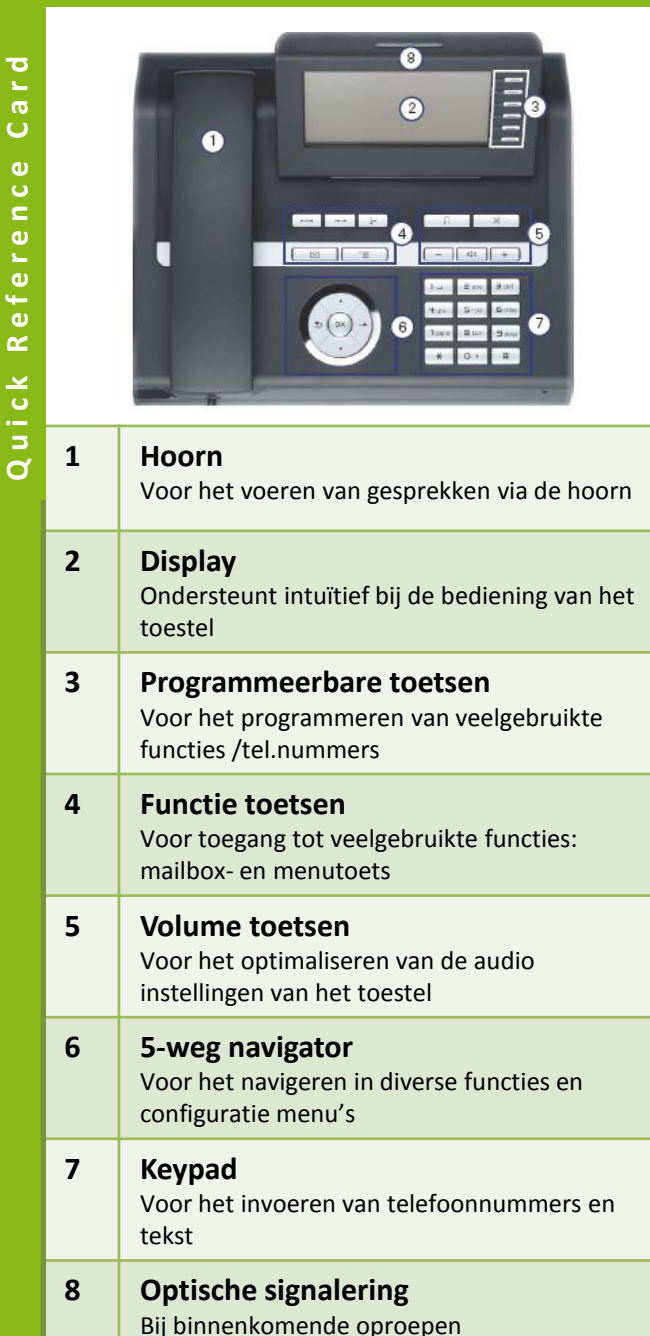

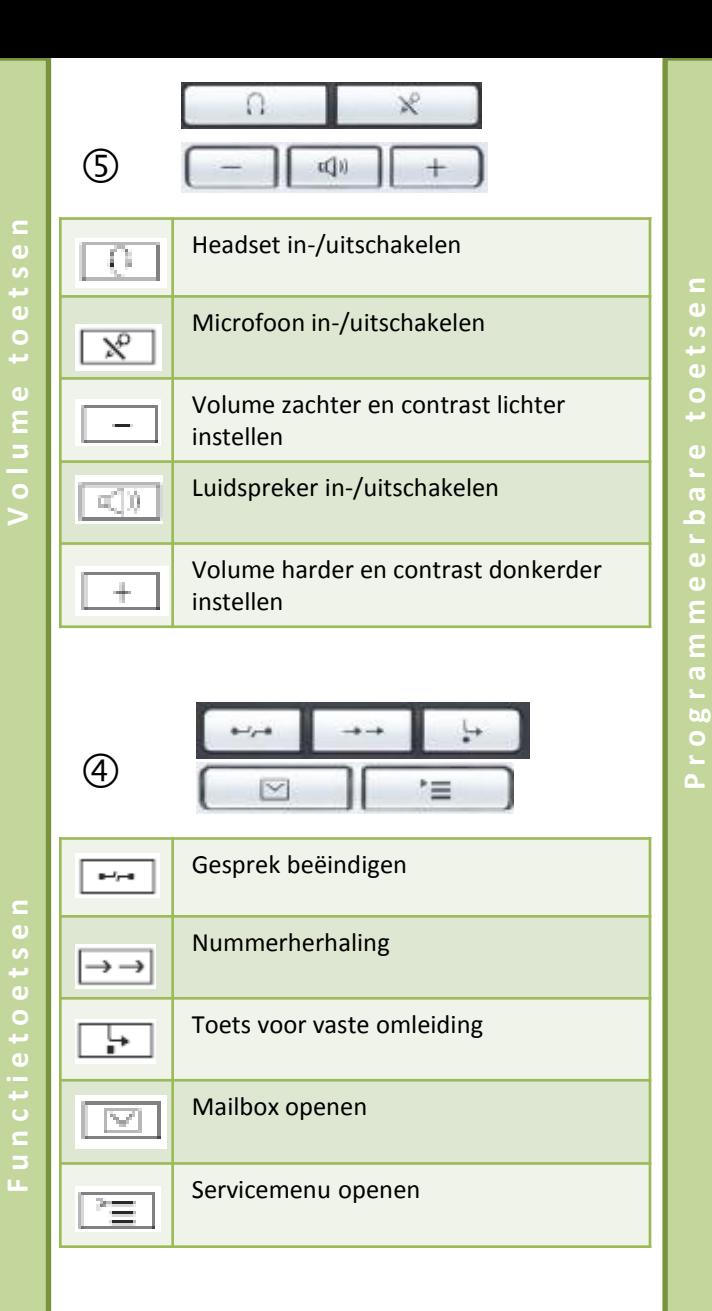

Uw OpenStage 40 beschikt over 6 verlichte sensortoetsen, waaronder u functies of telefoonnummers kunt programmeren.

programmeerbare functietoetsen als:

Door kort te drukken, activeert u de

programmeren van de toets.

• Functietoets • Naamkiestoets • Proceduretoets

Mirea, Ch Laag 1

telefoonnummer.

WIZ

Afhankelijk van de programmering gebruikt u de vrij

Per toets kan één functie worden geprogrammeerd.

geprogrammeerde functie of start u het tot stand brengen van een verbinding met het opgeslagen

Door lang te drukken, opent u het menu voor het

**Betekenis van de LED weergaven bij functietoetsen**

Knippert. De functie is actief

Donker. De functie is uitgeschakeld

Brandt. De functie is ingeschakeld

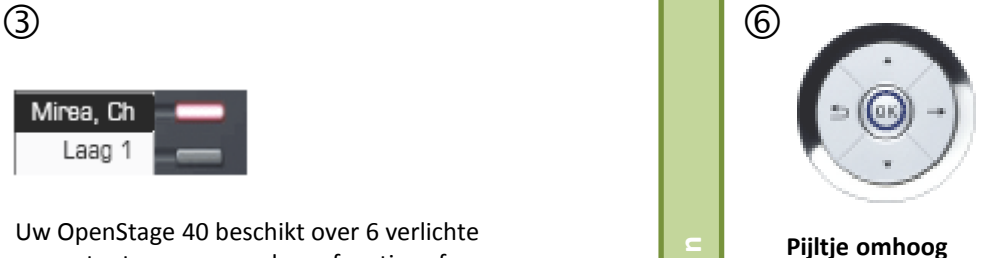

- Omhoog bladeren
- **Pijltje naar beneden**
- Omlaag bladeren
- **Pijl naar recht**
- Rustmenu openen (in ruststand)
- Volgende laag/contextmenu openen

## **Pijl naar links**

- Eén niveau terug
- Teken links van de cursor wissen
- **OK**

**N a v i g a t i e t o e t s e n** 

- Rustmenu openen (in ruststand)
- Actie uitvoeren

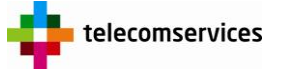

Joan Muyskenweg 22 1096 CJ Amsterdam Tel. 020-5 995 995

Twentepoort Oost 51 7609 RG Almelo 0546-546 546

# **Siemens OpenStage 40 Siemens OpenStage 40**